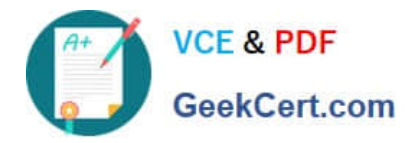

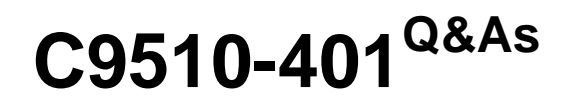

IBM WebSphere Application Server Network Deployment V8.5.5 and Liberty Profile, System Administration

# **Pass IBM C9510-401 Exam with 100% Guarantee**

Free Download Real Questions & Answers **PDF** and **VCE** file from:

**https://www.geekcert.com/c9510-401.html**

# 100% Passing Guarantee 100% Money Back Assurance

Following Questions and Answers are all new published by IBM Official Exam Center

**Colonization** Download After Purchase

- **@ 100% Money Back Guarantee**
- **63 365 Days Free Update**
- 800,000+ Satisfied Customers

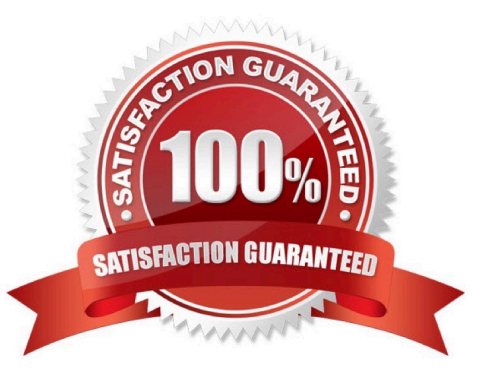

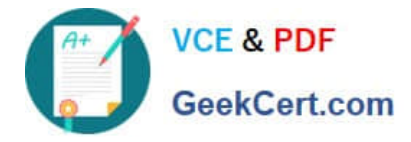

### **QUESTION 1**

After installing an enhanced EAR in a WebSphere Application Server environment, a system administrator with Configurator privileges is able to see a JDBC provider and a data source in the Integrated Solution Console (ISC) but is not able to delete these resources.

How can the administrator resolve this issue?

A. Use the AdminTask object to delete the resources.

- B. Stop all application server instances and then delete the resources.
- C. Ask another administrator with iscadmin privilege to delete the resource.

D. Edit the EAR to remove the application scoped resources and reinstall the application.

#### Correct Answer: A

The JDBCProviderManagement command group for the AdminTask object includes the following commands:

References: https://www.ibm.com/support/knowledgecenter/en/SSAW57\_8.5.5/com.ibm.websphere.nd.doc/ae/ rxml\_atjdbcprovider.html

#### **QUESTION 2**

A system administrator needs to create a cell for a test environment. The administrator uses the Profile Management Tool (PMT) to create the deployment manager profile using the advanced profile creation option and creates a custom profile using the typical profile creation option. The administrator examines the log files for the custom profile creation and sees an INSTCONFFAIL message indicating the deployment manager was not running during the custom profile creation.

How should the administrator fix this?

A. Delete the custom profile.Start the deployment manager.Create the custom profile again.

B. Start the deployment manager.Use PMT to re-create the custom profile.

C. Use the syncNode command to synchronize the node.

D. Run the addNode command to federate the custom profile.

Correct Answer: A

Deleting profiles. You can delete a profile using the manageprofiles command. If the command fails, you can delete the profile using operating system commands.

Before you begin: If a node within a profile is federated to a deployment manager, before you delete the profile, stop the node and remove the node from the deployment manager. Otherwise, an orphan node remains in the deployment manager.

References: https://www.ibm.com/support/knowledgecenter/en/SSAW57\_8.5.5/com.ibm.websphere.nd.doc/ae/ tpro\_removeprofile.html

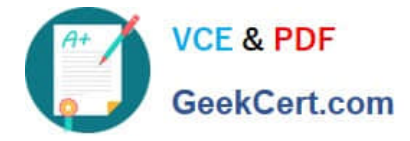

#### **QUESTION 3**

A system administrator needs to deploy a new enterprise application which requires that application security be enabled, but, the existing applications in the cell cannot be executed with application security enabled. The cell has the global security and Java 2 security disabled.

How can the administrator handle this requirement?

A. Enable Java 2 security for the cell.Create a security domain with application security enabled.Associate the security domain to the new application.

B. Enable Java 2 security for the cell.Create a security domain with application security enabled.Associate the security domain to a new cluster to be used to deploy the new application.

C. Enable administrative security for the cell.Create a security domain with application security enabled.Associate the security domain at the application level for the new application.

D. Enable administrative security for the cell.Create a security domain with application security enabled.Associate the security domain to the new cluster where the new application is deployed.

Correct Answer: C

When Java 2 security is enabled for a WebSphere Application Server, all the applications that run on WebSphere Application Server undergo a security check before accessing system resources. An application might need a was.policy file if it accesses resources that require more permissions than those granted in the default app.policy file

References: https://www-01.ibm.com/support/knowledgecenter/SSAW57\_8.5.5/ com.ibm.websphere.nd.doc/ae/tsec\_ waspolicy.html

#### **QUESTION 4**

A system administrator was asked by the development team to inform them of any warning message which contains a string "Connection" on a WebSphere Application Server with High Performance Extensible Logging (HPEL) enabled.

A. Configure log detail levels to include filter on "Connection" string.

B. Use the Log Viewer in the administrative console with filter on "Connection" string.

C. Use the logviewer.sh or logviewer.bat command with appropriate options.

D. Use the Log Viewer in the administrative console with filter on "Connection" string and enable the "Refresh automatically" feature.

Correct Answer: C

The High Performance Extensible Logging (HPEL) facility writes to the log and trace repositories in a binary format. You can view, query and filter the repository using the LogViewer command.

logviewer.sh -monitor -includeLoggers Connection

-monitor [integer]Specifies that you want the logViewer to continuously monitor the repository and output new log record entries as they are created. You can provide an optional integer argument after this parameter to specify how often you want the LogViewer tool to query the repository for new records. By default the logViewer queries the repository for new

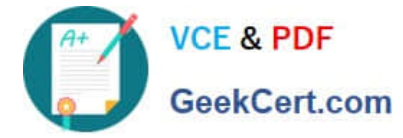

records every 5 seconds. When used with other filtering options, only those new records that match the filter criteria are displayed.

References: https://www.ibm.com/support/knowledgecenter/en/SSAW57\_8.5.5/com.ibm.websphere.nd.doc/ae/ rtrb\_logviewer.html

## **QUESTION 5**

A system administrator runs a Python script that creates and configures several servers and realizes that the script fails before completing. Although many tasks succeeded, they are rolled back when the script fails.

Before running the script again, what can the administrator add to the script after each task so the completed tasks are committed even if other tasks fail?

- A. AdminApp.update ()
- B. AdminConfig.save()
- C. AdminControl.invoke(server, \\'sync\\')
- D. AdminTask.backupJobManager(\\'server\\')

Correct Answer: B

[Latest C9510-401 Dumps](https://www.geekcert.com/c9510-401.html) [C9510-401 VCE Dumps](https://www.geekcert.com/c9510-401.html) [C9510-401 Braindumps](https://www.geekcert.com/c9510-401.html)